## EE 341 - Homework 7 Due October 12, 2005

For problems which require MATLAB, please include a MATLAB m-file which shows how you made your plots.

- 1. Problem 5.13
- 2. Problem 5.19
- 3. Problem 5.20
- 4. Problem 5.22
- 5. Problem 5.23
- 6. Problem 5.25
- 7. Problem 5.27
- 8. Consider the following system:

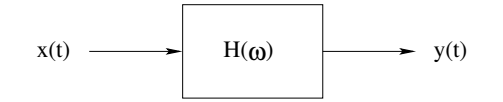

The frequency response of the filter is

$$
H(\omega) = 1 - e^{-j\omega/2}
$$

The input  $x(t)$  is:

$$
x(t) = 5 + 2\cos(\pi t) + 3\sin(2\pi t)
$$

Find the output  $y(t)$ .

## $\begin{array}{c} EE & 3 \gamma / \\ Hw & H \end{array}$

1. Problem 5.13

$$
x1t1 = 1+4 \cos(2\pi t) + 8 \sin(3\pi t - 90^\circ)
$$
\n
$$
y1t1 = 2 - 2 \sin(2\pi t)
$$
\n(a) Can *flux Hint* for  $\omega = 0$ ,  $2\pi$ ,  $3\pi$   
\n(b)  $\omega/=0$ ;  $0 \pm \rho \nu t$  is four in *pdf* in *pdf* in *phase Champ*  $H(0) = 2$   
\n $\omega = 2\pi$ :  $0 \nu + \rho \nu t$  is  $-\frac{1}{2} \sigma f$  in *pdf* in *phase Champ*  $H(2\pi) = -\frac{1}{2}$   
\n $\omega = 3\pi$ :  $0 \nu + \rho \nu t$  is *zero*; *Hint*

9. 
$$
f \circ 3/m
$$
  $\leq .19$ 

\n1.  $f \circ 6 = 3$ 

\n2.  $f \circ 6 = 3$ 

\n3.  $f \circ 6 = 3$ 

\n4.  $f \circ 6 = 3$ 

\n5.  $f \circ 6 = 3$ 

\n6.  $f \circ 6 = 3$ 

\n7.  $f \circ 6 = 3$ 

\n8.  $f \circ 6 = 3$ 

\n9.  $f \circ 6 = 3$ 

\n1.  $f \circ 6 = 3$ 

\n1.  $f \circ 6 = 3$ 

\n1.  $f \circ 6 = 3$ 

\n1.  $f \circ 6 = 3$ 

\n1.  $f \circ 6 = 3$ 

\n1.  $f \circ 6 = 3$ 

\n1.  $f \circ 6 = 3$ 

\n1.  $f \circ 6 = 3$ 

\n1.  $f \circ 6 = 3$ 

\n1.  $f \circ 6 = 3$ 

\n1.  $f \circ 6 = 3$ 

\n1.  $f \circ 6 = 3$ 

\n1.  $f \circ 6 = 3$ 

\n1.  $f \circ 6 = 3$ 

\n1.  $f \circ 6 = 3$ 

\n1.  $f \circ 6 = 3$ 

\n1.  $f \circ 6 = 3$ 

\n1.  $f \circ 6 = 3$ 

\n1.  $f \circ 6 = 3$ 

\n1.  $f \circ 6 = 3$ 

\n1.  $f \circ 6 = 3$ 

\n1.  $f \circ 6 = 3$ 

\n1.  $f \circ 6 = 3$ 

\n1.  $f \circ 6 = 3$ 

\n1.  $f \circ 6 = 3$ 

\n1.  $f \circ 6 = 3$ 

\n1.  $f \circ 6 = 3$ 

\n1.  $f \circ 6 = 3$ 

$$
Y(\omega) = \frac{2\pi}{10} \mathcal{P}_{10}(\omega) = \frac{3}{5} \frac{2\pi}{6} \mathcal{P}_{6}(\omega) e^{-j2\omega}
$$
\n
$$
y(\theta) = \sin(\frac{10(\theta + \theta)}{2\pi}) - \frac{3}{5} \sin(\frac{6(\theta + \theta)}{2\pi})
$$
\n
$$
y(\theta) = \sin(\frac{s(\theta + \theta)}{\pi}) - \frac{3}{5} \sin(\frac{s(\theta + \theta)}{\pi})
$$
\n
$$
(0) \quad T = 2 \quad \omega_{0} = \frac{2\pi}{7} = \pi
$$
\n
$$
T_{1}(\omega) = \frac{1}{7} \sin(\frac{s(\theta + \theta)}{\pi}) - \frac{3}{5} \sin(\frac{s(\theta + \theta)}{\pi})
$$
\n
$$
T = 2 \quad \omega_{0} = \frac{2\pi}{7} = \pi
$$
\n
$$
T_{1}(\omega) = \frac{1}{7} \sin(\frac{s(\omega)}{\pi}) - \frac{1}{7} \sin(\frac{s(\omega)}{\pi}) + \frac{1}{7} \sin(\frac{s(\omega)}{\pi}) - \frac{1}{7} \sin(\frac{s(\omega)}{\pi})
$$
\n
$$
T = \frac{1}{7} \int_{0}^{1} \frac{1}{1} \cos(\frac{s(\omega)}{\pi}) e^{-\frac{s(\omega)}{\pi}} - \frac{1}{7} \int_{0}^{1} \frac{1}{1} \cos(\frac{s(\omega)}{\pi}) e^{-\frac{s(\omega)}{\pi}} - \frac{1}{7} \sin(\frac{s(\omega)}{\pi}) e^{-\frac{s(\omega)}{\pi}}
$$
\n
$$
T = \frac{1}{7} \frac{1}{7} \frac{1}{7} \sin(\frac{s(\omega)}{\pi}) - \frac{1}{7} \frac{1}{7} \sin(\frac{s(\omega)}{\pi}) - \frac{1}{7} \frac{1}{7} \sin(\frac{s(\omega)}{\pi}) - \frac{1}{7} \frac{1}{7} \sin(\frac{s(\omega)}{\pi}) - \frac{1}{7} \frac{1}{7} \sin(\frac{s(\omega)}{\pi}) - \frac{1}{7} \frac{1}{7} \sin(\frac{s(\omega)}{\pi}) - \frac{1}{7} \frac{1}{7} \sin(\frac{s(\omega)}{\pi}) - \frac{1}{7} \frac{1}{7} \sin(\frac{s(\omega)}{\pi}) - \frac{1}{7
$$

3. Problem 5.20  $x(t_1, y_1 + 2 \cos(n 0 t + \frac{\pi}{y}) + 3 \cos(30 t - \frac{\pi}{2})$ 

 $\alpha$ )

20  $-20$ 

Filter parces DC, 10 rais/sec; blocks 30 rad/ser  $y_1 t_2 = 4 + 2 cos (10 t + \frac{\pi}{y}).$ 

(6)  
\n-1  
\n-2  
\nF: If 
$$
u = 5
$$
 |  $0 \le k$  |  $0 \le k$  |  $0 \le k$  |  $0 \le k$  |  $0 \le k$  |  $0 \le k$  |  $0 \le k$  |  $0 \le k$  |  $0 \le k$  |  $0 \le k$  |  $0 \le k$  |  $0 \le k$  |  $0 \le k$  |  $0 \le k$  |  $0 \le k$  |  $0 \le k$  |  $0 \le k$  |  $0 \le k$  |  $0 \le k$  |  $0 \le k$  |  $0 \le k$  |  $0 \le k$  |  $0 \le k$  |  $0 \le k$  |  $0 \le k$  |  $0 \le k$  |  $0 \le k$  |  $0 \le k$  |  $0 \le k$  |  $0 \le k$  |  $0 \le k$  |  $0 \le k$  |  $0 \le k$  |  $0 \le k$  |  $0 \le k$  |  $0 \le k$  |  $0 \le k$  |  $0 \le k$  |  $0 \le k$  |  $0 \le k$  |  $0 \le k$  |  $0 \le k$  |  $0 \le k$  |  $0 \le k$  |  $0 \le k$  |  $0 \le k$  |  $0 \le k$  |  $0 \le k$  |  $0 \le k$  |  $0 \le k$  |  $0 \le k$  |  $0 \le k$  |  $0 \le k$  |  $0 \le k$  |  $0 \le k$  |  $0 \le k$  |  $0 \le k$  |  $0 \le k$  |  $0 \le k$  |  $0 \le k$  |  $0 \le k$  |  $0 \le k$  |  $0 \le k$  |  $0 \le k$  |  $0 \le k$  |  $0 \le k$  |  $0 \le k$ 

$$
4. \int \text{roblem } 5.22
$$
  
\n
$$
x(t) = \text{ sinc} \left(\frac{t}{2\pi}\right) (\cos 3t)^2 + \text{Sinc} \left(\frac{t}{2\pi}\right) \cos t
$$
  
\n
$$
z \sin c \left(\frac{t}{2\pi}\right) \left(\frac{1}{2} + \frac{1}{2} \cos b t\right) + \text{Sinc} \left(\frac{t}{2\pi}\right) \cos t
$$
  
\n
$$
= \frac{1}{2} \sin c \left(\frac{t}{2\pi}\right) + \frac{1}{2} \sin c \left(\frac{t}{2\pi}\right) \cos b t + \text{Sinc} \left(\frac{t}{2\pi}\right) \cos t
$$
  
\n
$$
\therefore y(t) = \text{Sinc} \left(\frac{t}{2\pi}\right)
$$

 $\circled{3}$ 

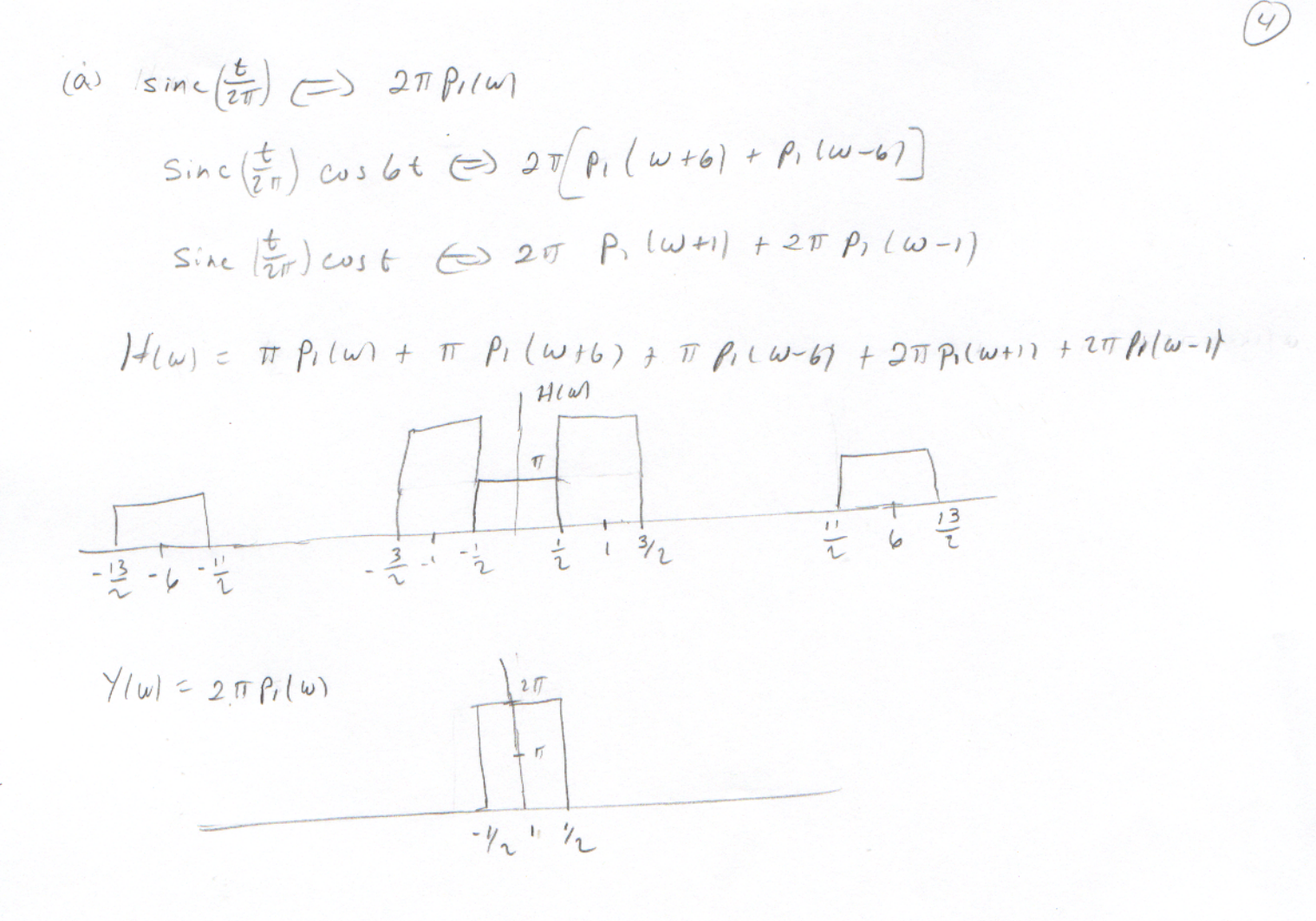

How passes signals from -leases with a gain of 2, and blocks all other signats. There is no change in phan  $H(\omega) = \begin{cases} 2 & -1 \text{cm } c/$ <br> $(6 - 1\omega) > 1$ 

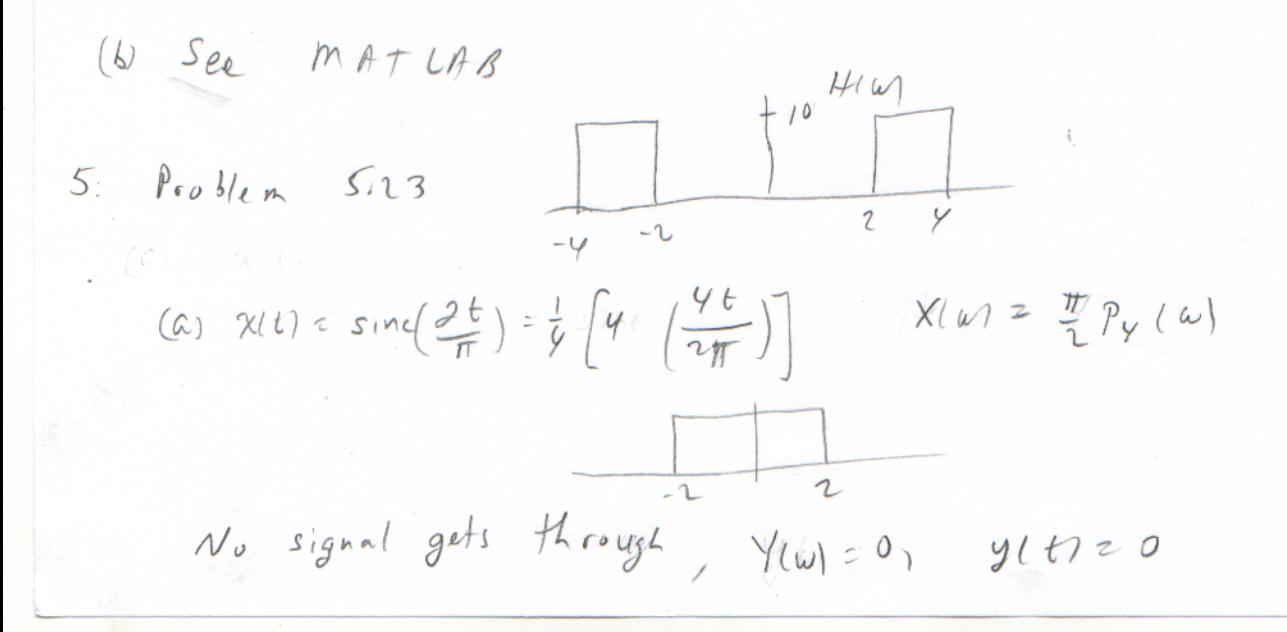

$$
(6) \times (t) = \text{ sinc}(3\sqrt[4]{\pi}) = \frac{1}{6}(6\sin(\frac{6t}{2\pi})) \times \frac{1}{4}\sqrt[4]{142} = \frac{\pi}{3} P_{6}(u)
$$

2 to 3 ral/s, with a gain of 10 Filter passes frequencies from<br>and a phone shift of  $e^{-\int y \omega}$ 

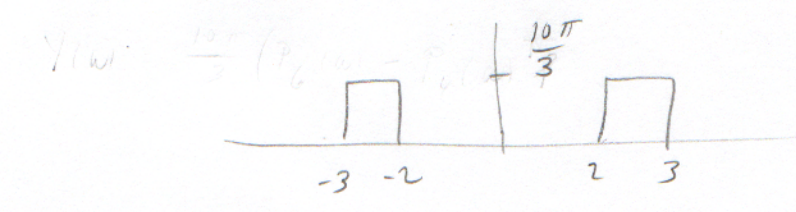

 $Y_{l} \omega = \frac{10 \pi}{3} (P_{6}( \omega - P_{\omega}/\omega) ) e^{-j \gamma \omega}$  $P_{\tau}(\omega) \Longleftrightarrow \frac{\tau}{2\pi}sin(\frac{\tau t}{2\pi})$   $P_{\tau}(\omega)\epsilon^{-1}$   $\omega \Longleftrightarrow \frac{\tau}{2\pi}sin(\frac{\tau(t-\nu)}{2\pi})$  $y(t) = \frac{16\pi}{3} \left( \frac{6}{2\pi} sin(\frac{6(t-y)}{2\pi}) - \frac{y}{2\pi} sin(\frac{y}{t-y}) \right)$ = 10 sinc  $\left(\frac{3(t-y)}{\pi}\right)$  -  $\frac{20}{7}$  sinc  $\left(\frac{2(t-y)}{\pi}\right)$  $(1)$  x/ti = sine (4Tt) =  $\frac{1}{8}$ (8 sine  $(\frac{8t}{2\pi})$ )  $\implies$   $\frac{\pi}{4}$   $P_8$  (w) Passes 2 to 4 rad / ser, gain of 19 pherof e<sup>-jyw</sup>  $\frac{1}{20}$ 

$$
\frac{1}{\sqrt{2}}\frac{1}{\sqrt{2}}\frac{1}{\sqrt{2}}
$$

$$
Y(\omega) = \frac{10\pi}{\varphi} \left( P_{g}(\omega) - P_{\varphi}(\omega) \right) e^{-j\varphi \omega}
$$
  
\n
$$
Y(t) = \frac{10\pi}{\varphi} \left( \frac{g}{2\pi} sin \left( \frac{g(t-\varphi)}{2\pi} \right) - \frac{g}{2\pi} sin \left( \frac{g(t-\varphi)}{2\pi} \right) \right)
$$
  
\n
$$
= 10 sin \left( \frac{g(t-\varphi)}{2\pi} \right) - 5 sin \left( \frac{2(t-\varphi)}{\pi} \right)
$$

(d) 
$$
X/O \leq \sin(\frac{2t}{\pi}) \cos t
$$
  
\n $Sin(\frac{2t}{\pi} \Leftrightarrow \frac{\pi}{\pi} P_v(w) \qquad \sin(\frac{2t}{\pi}) \cot t \Leftrightarrow \frac{\pi}{\pi} [P_v(w+1) + P_v(w-1)]$   
\n $\frac{\pi}{\pi} \Bigg[ \frac{\pi}{\pi} \Bigg] \qquad \frac{\pi}{\pi} \Bigg[ \frac{X(w)}{\pi} \Bigg]$   
\n $\frac{\pi}{\pi} \Bigg[ \frac{\pi}{\pi} \Bigg[ \frac{1}{\pi} \Bigg] \Bigg[ \frac{\pi}{\pi} \Bigg] \Bigg[ \frac{\pi}{\pi} \Bigg] \Bigg] \qquad \frac{\pi}{\pi} \Bigg[ \frac{\pi}{\pi} \Bigg] \Bigg[ \frac{\pi}{\pi} \Bigg] \Bigg[ \frac{\pi}{\pi} \Bigg] \Bigg[ \frac{\pi}{\pi} \Bigg] \Bigg[ \frac{\pi}{\pi} \Bigg] \Bigg[ \frac{\pi}{\pi} \Bigg[ \frac{\pi}{\pi} \Bigg] \Bigg] \Bigg] \Bigg] \Bigg] \qquad \frac{1}{\pi} \Bigg[ \frac{\pi}{\pi} \Bigg[ \frac{\pi}{\pi} \Bigg] \Bigg[ \frac{\pi}{\pi} \Bigg] \Bigg[ \frac{\pi}{\pi} \Bigg] \Bigg[ \frac{\pi}{\pi} \Bigg] \Bigg[ \frac{\pi}{\pi} \Bigg] \Bigg[ \frac{\pi}{\pi} \Bigg] \Bigg] \Bigg] \Bigg[ \frac{\pi}{\pi} \Bigg[ \frac{\pi}{\pi} \Bigg] \Bigg] \Bigg[ \frac{\pi}{\pi} \Bigg] \Bigg[ \frac{\pi}{\pi} \Bigg] \Bigg[ \frac{\pi}{\pi} \Bigg] \Bigg[ \frac{\pi}{\pi} \Bigg] \Bigg[ \frac{\pi}{\pi} \Bigg] \Bigg[ \frac{\pi}{\pi} \Bigg] \Bigg[ \frac{\pi}{\pi} \Bigg] \Bigg[ \frac{\pi}{\pi} \Bigg] \Bigg[ \frac{\pi}{\pi} \Bigg] \Bigg[ \frac{\pi}{\pi} \Bigg] \Bigg] \Bigg[ \frac{\pi}{\pi} \Bigg] \Bigg[ \frac{\pi}{\pi} \Bigg] \Bigg[ \frac{\pi}{\pi} \Bigg] \Bigg[ \frac{\pi}{\pi} \Bigg] \$ 

 $(6)$ 

 $y(t) = 10 \text{ size } \left(\frac{y(t-v)}{\pi}\right) - 5 \text{ size } \left(\frac{p(t-v)}{\pi}\right)$ 

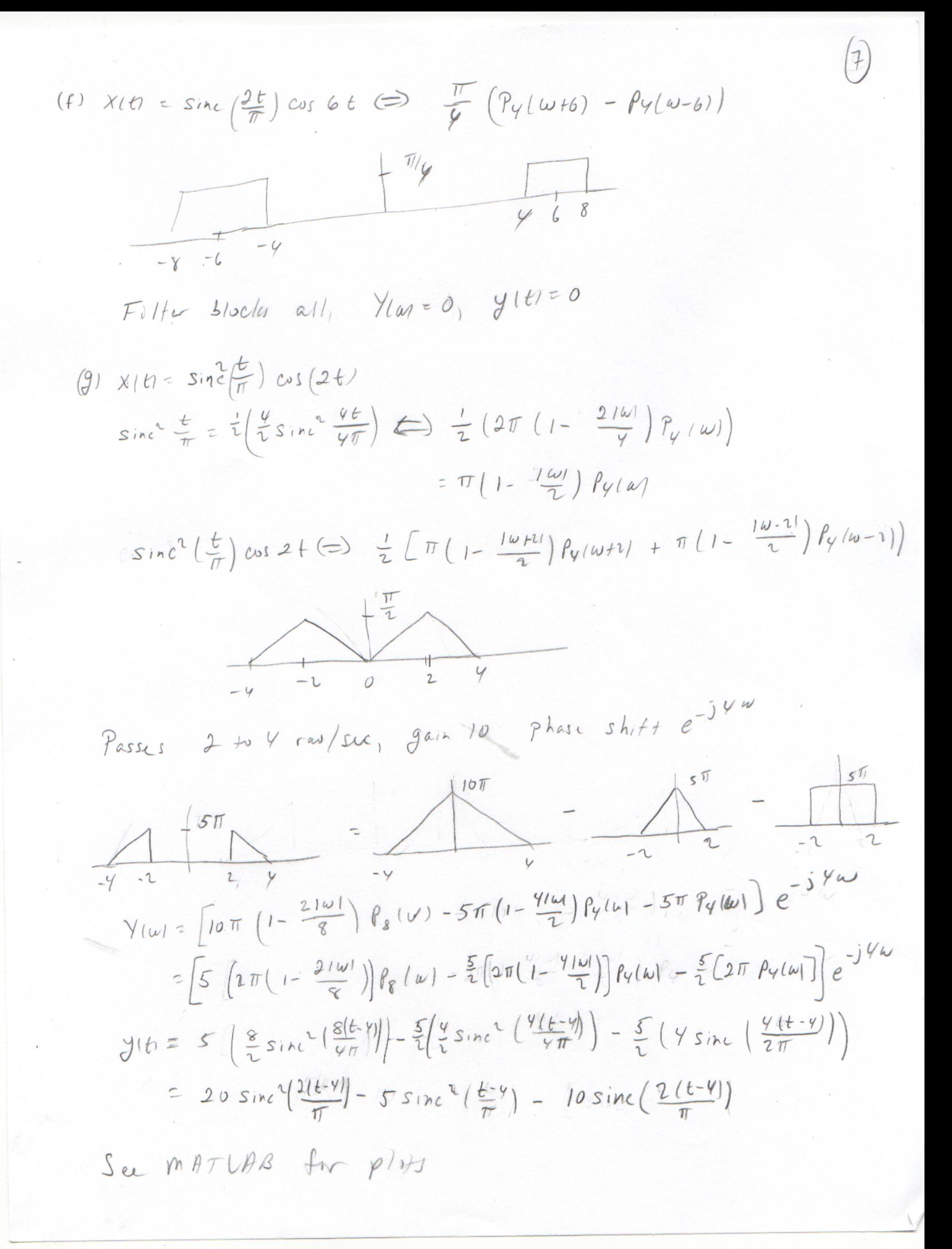

6.  $Problam 5.25$ 

$$
T=2 \Rightarrow \omega_{0} = \frac{2\pi}{T} = T
$$
\n
$$
C_{12} = \begin{cases} 0 & \text{if } 20 \\ 0 & \text{if } 20 \leq R \leq 0 \end{cases}
$$
\n
$$
+ \frac{1}{1 + \omega_{1}} = \frac{1}{1 + \omega_{2}} = \frac{1}{1 + \omega_{3}} = \frac{1}{1 + \omega_{4}} = \frac{1}{1 + \omega_{5}} = \frac{1}{1 + \omega_{6}} = \frac{1}{1 + \omega_{7}} = \frac{1}{1 + \omega_{7}} = \frac{1}{1 + \omega_{7}} = \frac{1}{1 + \omega_{7}} = \frac{1}{1 + \omega_{7}} = \frac{1}{1 + \omega_{7}} = \frac{1}{1 + \omega_{7}} = \frac{1}{1 + \omega_{7}} = \frac{1}{1 + \omega_{7}} = \frac{1}{1 + \omega_{7}} = \frac{1}{1 + \omega_{7}} = \frac{1}{1 + \omega_{8}} = \frac{1}{1 + \omega_{9}} = \frac{1}{1 + \omega_{10}} = \frac{1}{1 + \omega_{11}} = \frac{1}{1 + \omega_{11}} = \frac
$$

$$
y(t) = H(3\pi) C_3^x e^{j3\omega_0 t} + H(-3\pi) C_{3}^x e^{-j3\omega_0 t}
$$
  
=  $j e^{j3\pi t} - j e^{-j3\pi t}$   
=  $2 e^{j3\pi t} - e^{-j3\pi t}$ 

7. Poisson S.2}  
\n
$$
h(t) = \frac{1}{t}
$$
  
\n $\frac{1}{j\omega} \Leftrightarrow -0.5 + u(t)$   
\n $\frac{1}{j\omega} \Leftrightarrow -0.5 + u(t)$   
\n $\frac{1}{j\epsilon} \Leftrightarrow 3\pi [1 - 0.5 + u(-\omega)]$   
\n $\frac{1}{t} \Leftrightarrow 3\pi [-0.5 + u(-\omega)]$   
\n $\frac{1}{t} \Leftrightarrow 3\pi [-0.5 + u(-\omega)] = \begin{cases} 3\pi & \omega < 0 \\ -3\pi & \omega > 0 \end{cases}$ 

 $\circledS$ 

$$
\begin{array}{l}\n\chi(t) = \int f \cos \omega_0 t \\
\mathcal{Y}(t) = |f(\omega_0)| \int f \cos (\omega_0 t + \mathcal{X}) f(\omega_1) \\
\int |f(\omega_0)|^2 \pi \mathcal{X} |f(\omega_0)|^2 = -90^\circ\n\end{array}
$$
\n
$$
\begin{array}{l}\n\mathcal{Y}(t) = \int f \pi \cos(\omega_0 t - 90^\circ) = f \pi \sin(\omega_0 t) \\
\int f \pi |f(\omega_0 t - 90^\circ) = f \pi \sin(\omega_0 t) \\
\int f \pi |f(\omega_0 t - 90^\circ) = f \pi \sin(\omega_0 t) \\
\int f \pi |f(\omega_0 t - 90^\circ) = f(\omega_0 t - 90^\circ) \\
\int f(\omega_0 t - 90^\circ) = f(\omega_0 t - 90^\circ) \\
\int f(\omega_0 t - 90^\circ) = f(\omega_0 t - 90^\circ) \\
\int f(\omega_0 t - 90^\circ) = f(\omega_0 t - 90^\circ) \\
\int f(\omega_0 t - 90^\circ) = f(\omega_0 t - 90^\circ) \\
\int f(\omega_0 t - 90^\circ) = f(\omega_0 t - 90^\circ) \\
\int f(\omega_0 t - 90^\circ) = f(\omega_0 t - 90^\circ) \\
\int f(\omega_0 t - 90^\circ) = f(\omega_0 t - 90^\circ) \\
\int f(\omega_0 t - 90^\circ) = f(\omega_0 t - 90^\circ) \\
\int f(\omega_0 t - 90^\circ) = f(\omega_0 t - 90^\circ) \\
\int f(\omega_0 t - 90^\circ) = f(\omega_0 t - 90^\circ) \\
\int f(\omega_0 t - 90^\circ) = f(\omega_0 t - 90^\circ) \\
\int f(\omega_0 t - 90^\circ) = f(\omega_0 t - 90^\circ) \\
\int f(\omega_0 t - 90^\circ) = f(\omega_0 t - 90^\circ) \\
\int f(\omega_0 t - 90^\circ) = f(\omega_0 t - 90^\circ) \\
\int f(\omega_0 t - 90^\circ) = f(\omega_0 t - 90^\circ) \\
\int f(\omega_0 t - 90^\circ) = f(\omega_0 t - 90^\circ) \\
\int f(\omega_0 t - 90^\circ) = f(\omega_0
$$

 $\mathcal{P}$ 

```
% EE 341 Homework #7
% Problem 5.22 (b)
figure(1)
clf
subplot(211)
t = -30:0.1:30;
x = sinc(t/(2*pi)).*cos(3*t).^2 + sinc(t/(2*pi)).*cos(t);
plot(t,x)
grid
ylabel('x(t)')
title('Problem 5.22 (b)')
subplot(212)
t = -30:0.1:30;
y = sinc(t/(2*pi));
plot(t,y)
axis([-30 30 -1 2])
grid
ylabel('y(t)')
xlabel('t (seconds)')
print -dpsc2 p5_22_b.ps
% Problem 5.23
figure(2)
clf
*(a) y(t) = 0, so I will not plot
% (b)
t = -20:0.01:20;
subplot(311)
y_b = 10*sinc(3*(t-4)/(2*pi)) - (20/3)*sinc(2*(t-4)/pi);
plot(t,y_b)
grid
ylabel('y_b(t)')
title('Problem 5.23 (b) (c) (d)')
subplot(312)
y_c = 10*sinc(4*(t-4)/(2*pi)) - 5*sinc(2*(t-4)/pi);
plot(t,y_c)ylabel('y_c(t)')grid
subplot(313)
y_d = (15/2)*sinc(3*(t-4)/(2*pi)) - 5*sinc(2*(t-4)/pi);
plot(t,y_d)
ylabel('y_d(t)')grid
xlabel('t (seconds)')
print -dpsc2 p5_23_bcd.ps
figure(3)
clf
subplot(311)
y_e = 10*sinc(4*(t-4)/(2*pi)) - 5*sinc(2*(t-4)/pi);
plot(t,y_e)
grid
ylabel('y_e(t)')title('Problem 5.23 (e) (g)')
% (f) is zero, so I won't plot
subplot(312)
y_g = 20*sinc(2*(t-4)/pi).^2 - 5*sinc((t-4)/pi).^2 - 10*sinc(2*(t-4)/pi);
plot(t,y_g);grid
ylabel('y_g(t)')xlabel('t seconds)')
print -dpsc2 p5_23_eg.ps
```
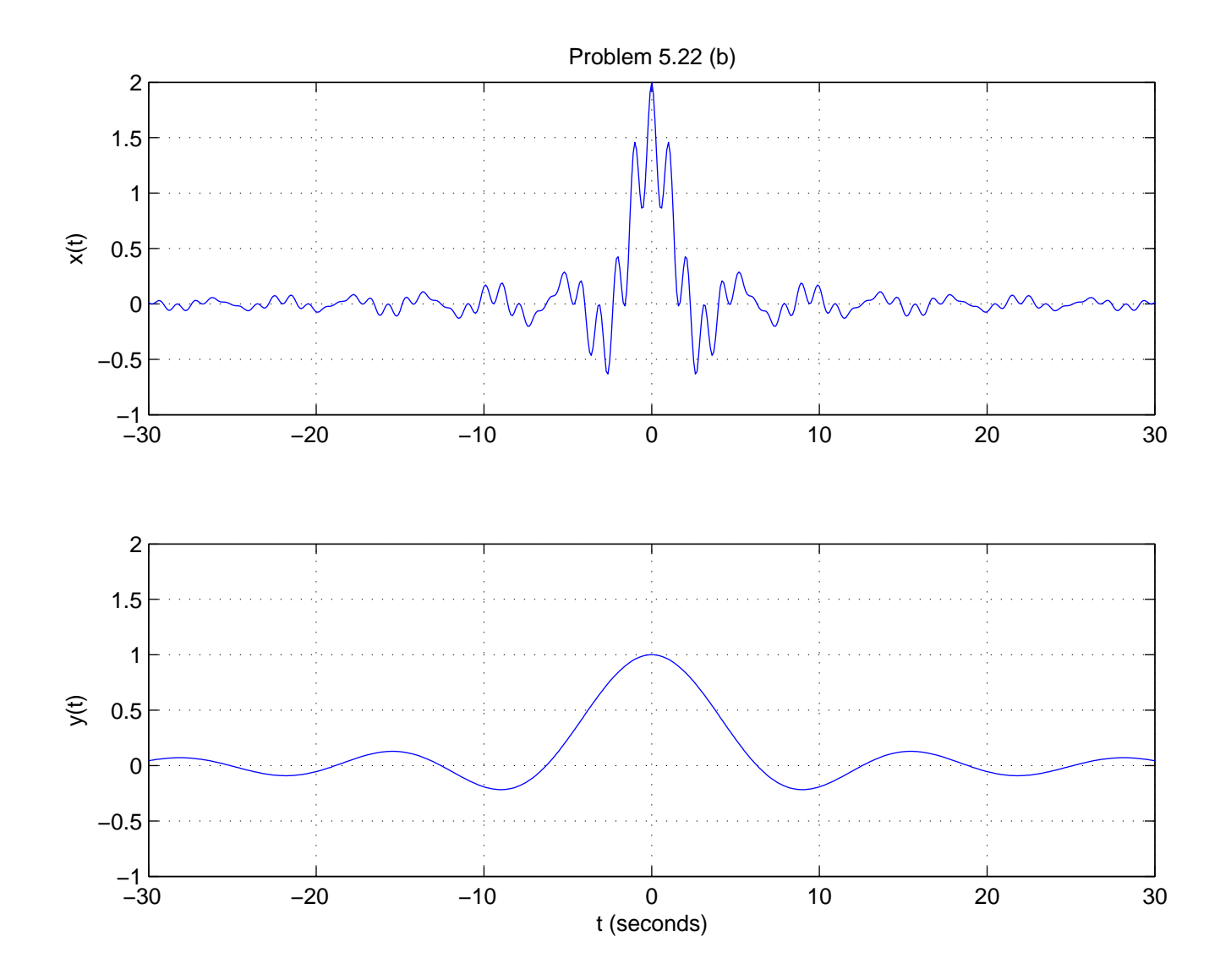

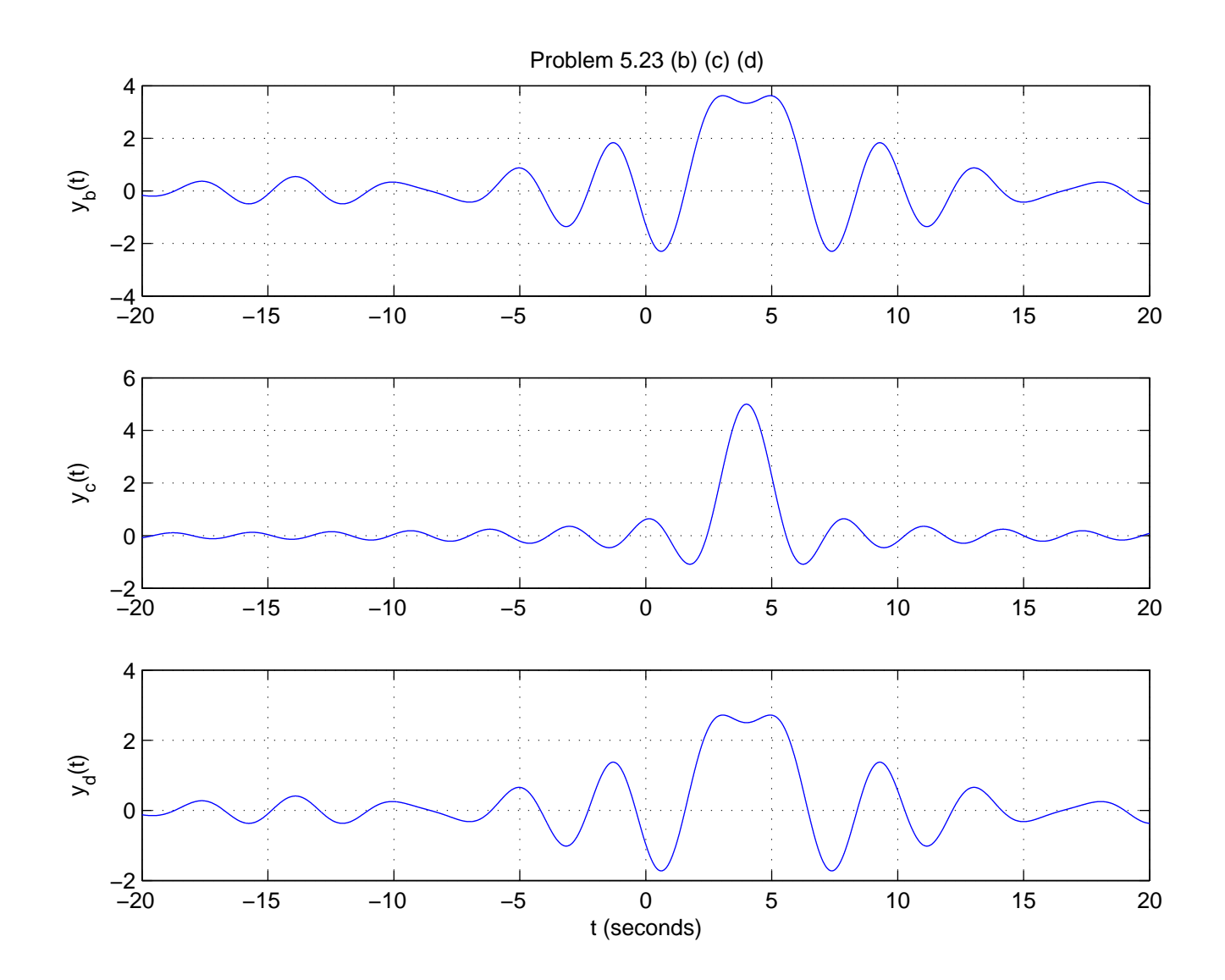

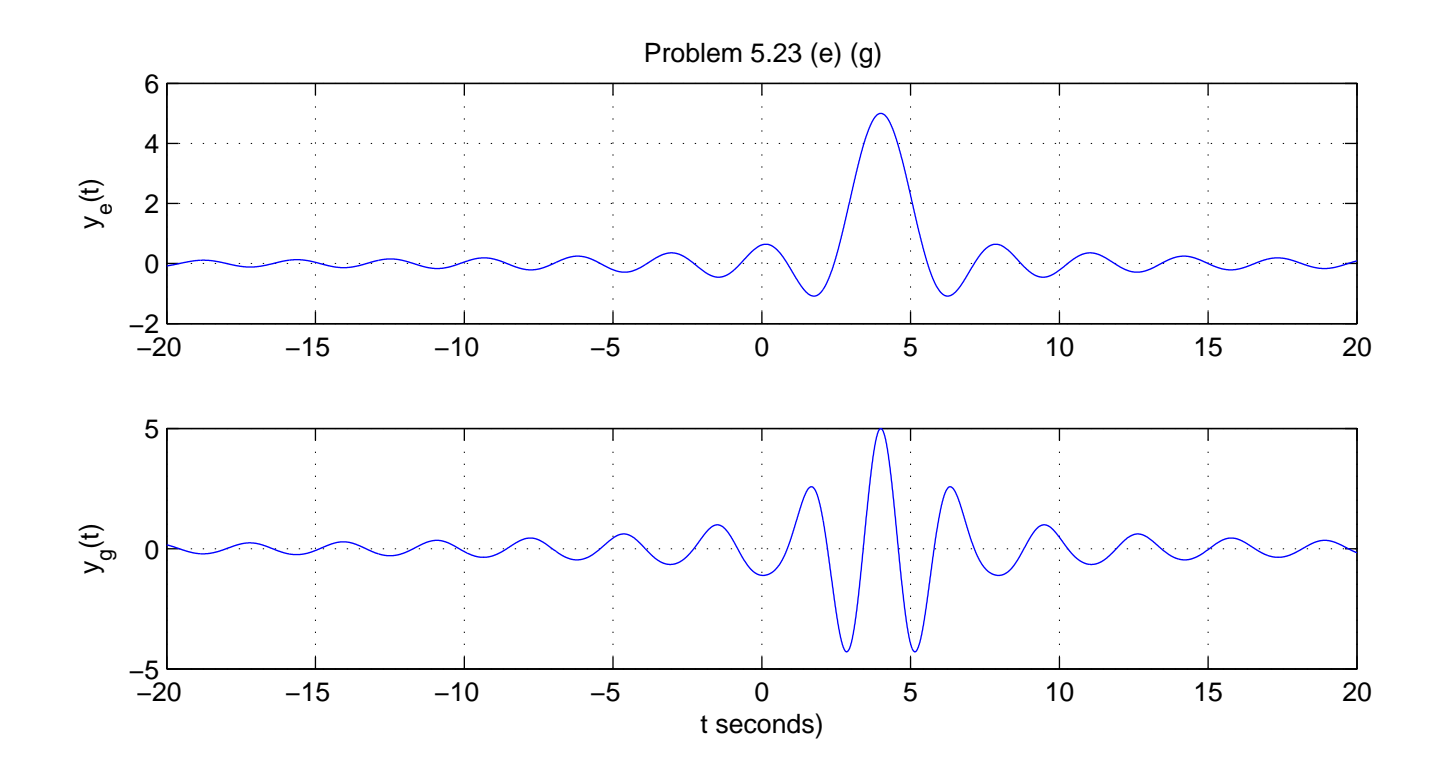